## **Grafico Flag** Set-up Instructions

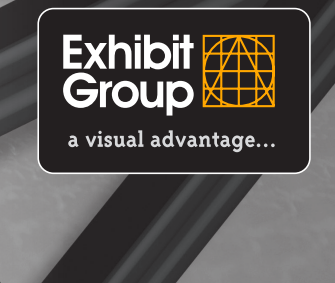

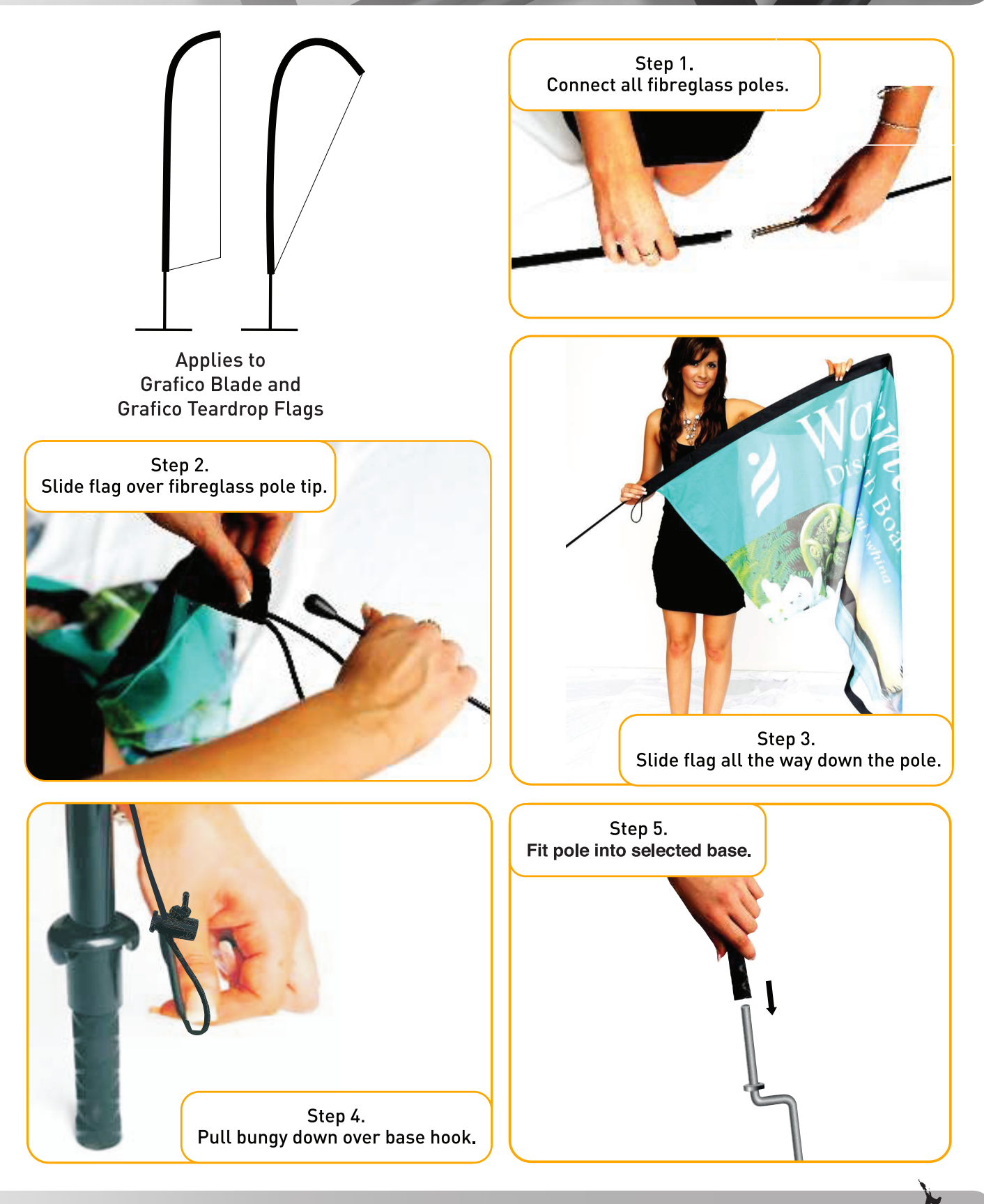

0800 EXHIBIT (394 424)

www.exhibit.co.nz

We'll come to you nationwide!